# WISDOMTRIBES ALL IN ONE SOLUTION

# **ORACLE** Course

- WISDOMTRIBES
- <u>Website:www.wisdomtribes.com</u>
- Mail:wisdomtribes23@gmail.com
- <u>Contact-7667768204/9693167469</u>

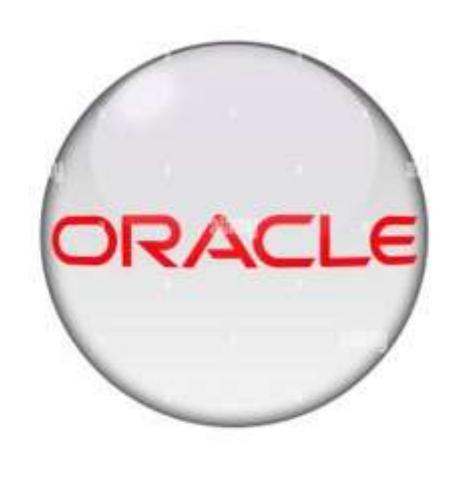

## Oracle Training Course Prerequisites

- Computer
   Fundamentals,
   Windows os
- Basic knowledge of database can be much more useful

### Oracle Training Course Duration

- Normal Track: 60 Working days, daily 1.30 Hours
- Fast Track: 45 Working days, daily 2.00 Hour

# <u>Oracle</u> <u>Course</u> <u>Overview</u>

Oracle Training Course Objectives

- to store and retrieve related information
- Uses a single database for all data types

## Oracle Training Content

- Introduction to DBMS
- Introduction to RDBMS
- Sub Language Commands
- Introduction to SQL Database Object
- Built-in Functions
- Grouping the Result of a Query
- Working with Integrity Constraints
- <u>REF constraint</u>
- <u>Querying Multiple Tables (Joins)</u>
- Working with Sub Queries
- Working with DCL, TCL Commands
- Maintaining Database Objects
- VIEWS in Oracle
- Working with Sequences
- Working with Synonyms
- Working with Index and Clusters
- <u>Creating Cluster Tables, Implementing</u> Locks, working with roles

- Pseudo Columns in Oracle
- Data Partitions and Parallel Process
- Locks
- SQL \* Loader
- PL-SQL (Procedure Language SQL)
- Advanced PL/SQL
  - Functions in PL/SQL
    - Packages in PL/SQL
- EXCEPTIONS in PL/SQL
- Database Triggers in PL/SQL
- File Input/Output
- Implementing Object Technology
- Using LOBS
- Using Collections
- Oracle Database Architecture
- <u>Advanced Features</u>
- DBA CONCEPTS

## Introduction to DBMS

Approach to Data Management
Introduction to prerequisites
File and Filesystem
Disadvantages of file

- Review of Database Management
   Terminology
- Database Models
  - Hierarchal Model
  - Network Model
  - Relational Model

## Introduction to RDBMS

• Feature of RDBMS

•Advantages of RDBMS over FMS ad DBMS

•The 12 rules (E.F Codd's Rules –RDBMS)

•Need for Database Design

• Support of Normalization Process for Data Management

- **Sub Language Commands**
- Data Definition Language (DDL)
- Data Retrieval Language (DRL)
- Data Manipulation Language (DML)
- Transaction Control Language (TCL)
- Database Security and Privileges (DCL)

- Client-Server Technology
- Oracle Corporation Products
- Oracle Versions
- About SQL&SQL\*PLUS

## Introduction to SQL Database Object

- Oracle Pre Defined Datatypes
- DDL Commands
- Create, Alter (add, modify, rename, drop)Columns, Rename, truncate, drop
- DML-Insert, update, delete
- DQL-SELECT Statements using WHEREclause
- Comparison and Conditional
   Operators
- Arithmetic and Logical Operators
- Set Operators (UNION, UNION ALL, INTERSECT, MINUS)
- Special Operators IN (NOT IN), BETWEEN (NOT BETWEEN), LIKE (NOT LIKE), IS NULL (IS NOT NULL)
- Working with DML, DRL Commands
- Operators Support

## **Built-in Functions**

- Arithmetic Functions, Character Functions, Date Functions, Conversion Functions
- Aggregate Functions, OLAP Functions & General Functions

# Grouping the Result

## <u>of a Query</u>

- Using Group by and Having Clause of DRL Statement
- Using Order by clause

## Working with Integrity Constraints

- Importance of Data Integrity
- Support of Integrity Constraints for Relating Table in RDBMS
  - NOT NULL constraint
  - UNIQUE constraint
  - PRIMARY KEY constraint
  - FOREIGN KEY constraint
  - CHECK constraint
- Working with different types of Integrity Constraints

## <u>Querying Multiple Tables</u> (Joins)

- Equi Join/Inner Join/Simple Join
- Cartesian Join
- Non-Equi Join
- Outer Joins
- Self Join

## **REF constraint**

- Understanding ON DELETE clause in referential integrity constraint
- Working with a composite constraint
- Applying DEFAULT option to columns
- Working with multiple constraints upon a column
- Adding constraints to a table
- Dropping of constraints
- Enabling / Disable constraints
- Querying for constraints information

## **Working with Sub**

## <u>Queries</u>

- Understanding the practical approach to
   Sub Queries/Nested Select/Sub
   Select/Inner Select/Outer Select
- What is the purpose of a Sub Query?
- Sub Query Principle and Usage
- Type of Sub Queries
- Single Row, Multiple Row and Multiple Column
- Applying Group Functions in Sub Queries

- The impact of Having Clause in Sub Queries
- IN, ANY/SOME, ALL Operators in Sub Queries
- PAIRWISE and NON PAIRWISE Comparison in Sub Queries
- Be ... Aware of NULL's
- Correlated Sub Queries
- Handling Data Retrieval with EXISTS and NOT EXISTS Operators

## Working with DCL, TCL Commands

- Grant, Revoke
- Commit, Rollback, Savepoint
- SQL Editor Commands
- SQL Environment settings

## <u>Maintaining</u> Database Objects

#### VIEWS in Oracle

- Understanding the Standards of VIEWS in Oracle
- Types of VIEWS
- Relational Views
- Object Views
- Prerequisites to work with views
- Practical approach of SIMPLE VIEWS and COMPLEX VIEWS
- Column definitions in VIEWS
- Using VIEWS for DML Operations
- In-Line View
- Forced Views
- Putting CHECK Constraint upon VIEWS
- Creation of READ ONLY VIEWS
- Understanding the IN LINE VIEWS
- About Materialized Views
- View Triggers

Working with Sequences

Working with Synonyms

Working with Index and Clusters

Creating Cluster Tables, Implementing Locks, working with roles

## **Pseudo Columns in Oracle**

- Understanding Pseudo Columns in Oracle
- Types of Pseudo Columns in Oracle
- CURRVAL and NEXTVAL
- LEVEL
- ROWID
- ROWNUM

## Data Partitions and Parallel Process

- Types of Partitions
- Range Partitions
- Hash Partitions
- List Partition
- Composite Partition
- Parallel Query Process

## Locks

- Row level Locks
- Table Level Locks
- Shared Lock
- Exclusive Lock
- Dead Lock

## SQL \* Loader

- SQL \* Loader Architecture
- Data file (Input Datafiles)
- Control file
- Bad file
- Discard file
- Log file
- .txt to base table
- .csv to base table
- From more than one file to single table

## PL-SQL (Procedure Language – SQL)

- Introduction to Programming Languages
- Introduction to PL/SQL
- The Advantages of PL/SQL
- PL/SQL Architecture and PL/SQL Datatypes
- Variable and Constants
- Using Built\_in Functions
- Conditional and Unconditional Statements
- Simple if, if... else, nested if..else, if..else Ladder
- Selection Case, Simple Case, GOTO Label and EXIT

- Iterations in PL/SQL
  - Simple LOOP, WHILE LOOP, FOR LOOP and NESTED LOOPS
  - SQL within PL/SQL
  - Composite Data types (Complete)
  - Cursor Management in PL/SQL
  - Implicit Cursors and Explicit Cursors
  - Cursor Attributes and Cursor with Parameters
  - Cursors with LOOPs Nested Cursors
  - Cursors with Sub Queries
  - Ref. Cursors
    - Record and PL/SQL Table Types

## **Advanced PL/SQL**

- Procedures in PL/SQL
- STORED PROCEDURES
- PROCEDURE with Parameters (IN,OUT and IN OUT)
- POSITIONAL Notation and NAMED
   Notation
- Procedure with Cursors
- Dropping a Procedure
- Functions in PL/SQL
  - Difference between Procedures and Functions
  - User Defined Functions
  - Nested Functions
  - Using stored function in SQL statements
  - Packages in PL/SQL
    - Creating PACKAGE Specification and PACKAGE Body
    - Private and Public Objects in PACKAGE

## **EXCEPTIONS in PL/SQL**

#### Types of exceptions

- User-Defined Exceptions
- Pre Defined Exceptions
- RAISE\_APPLICATION\_ERROR
- PRAGMA\_AUTONOMOUS\_TRANSACTION
- SQL Error Code Values

## Database Triggers in PL/SQL

- Types of Triggers
- Row Level Triggers
- Statement Level Triggers
- DDL Triggers
- Trigger Auditing

## File Input/Output

- PL/SQL file I/O (Input/Output)
- Using UTL\_FILE Package

## Implementing Object Technology

- What is Object Technology ?
- OOPS-Object Instances
- Creation of objects
- Creating User-Defined Data Types
- Creating Object Tables
- Inserting rows in a table using Objects
- Retrieving data from Objectbased Tables
- Calling a Method
- Indexing Abstract Data type Attributes

#### **Using LOBS**

- Large Objects (LOBS)
- Creating Tables-LOB
- Working with LOB values
- Inserting, Updating & Deleting Values in LOBs
- Populating Lobis DBMS\_LOB Routines
- Using B-FILE

#### Using Collections

- Advantages of collection
- Ref cursor (Dynamic Cursor)
- Weak ref cursor
- Strong ref cursor
- Nested Tables VARRAYS or VARYING arrays
- Creating tables using nested tables
- Inserting, updating & deleting Nested
- Table records
- Nested table in PL/SQL

#### **Advanced Features**

- 9i Joines
- New Date function
- Rename column
- Inner Join/Natural Join
- Left Outer Join/Right Outer Join
- Full Outer Join
- Multiple Inserts
- Insert All Command
- Merge statement
- NVL2(), NULLIF(), COALESCE()
- CASE expression of Select Command
- Temporary Tables/Global Tables
- New Function EXTRACT()
- Autonomous Traction
- Pragma \_ Autonomous\_ Transaction()
- Bulk Collect
- About Flash Back Queries
- Dynamic SQL
- New data types, Flash back Command
- Purge Command, Recyclebin
- Regular expressions, DML Error Logging
- Data Pump, Virtual Columns
- Read only tables, Cross tab Views using
- Pivot/Unpivot operators, Follows Clause
- Compound triggers, New data types

## **DBA CONCEPTS**

- Database
- Tablespace
- Types of Tablespaces
- Data files /Se

## **Oracle Database Architecture**

Introduction to Oracle Database Architecture
Physical structures Logical structures
DB Memory Structures Background Process
2 Tire, 3 Tire, N-Tier Architecture